## КОМПЬЮТЕРНЫЙ ПРАКТИКУМ ПО ПРОЕКТИРОВАНИЮ РЫЧАЖНЫХ МЕХАНИЗМОВ

## Бокун Г.С., Вихренко В.С., Гапанюк Д.В.

## Белорусский государственный технологический университет, Минск

Как было показано в [1, 2], для достижения целей курса «Теория механизмов и машин» в части, касающейся изучения методов кинематического и динамического анализа и синтеза механизмов, наиболее целесообразно использование вычислительных пакетов общего назначения, например Mathcad. Имеющееся на кафедре электронные пособия по применению Mathcad позволяют ~ 30% студентам осуществлять проектирование на основании компьютерных технологий [3].

С целью предоставления возможности всем студентам использовать инновационные методы при изучении курса ТММ нами разработан и апробирован в одной из учебных групп компьютерный практикум, состоящий из трех заданий, проверенных в дисплейных классах университета.

На первом занятии осуществляется расчет функций положения и ориентации звеньев в зависимости от угла поворота кривошипа в четырехшарнирном механизме (рис. 1).

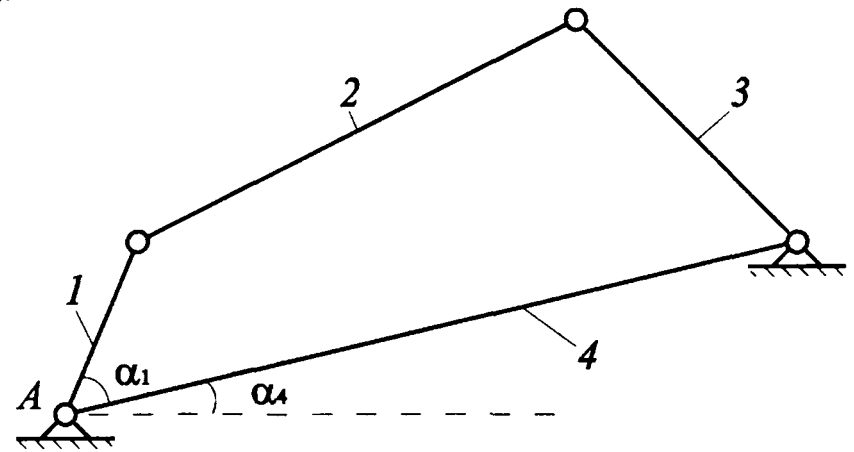

Рис.1. Схема базового положения механизма

Второе занятие посвящается компьютерному построению схемы механизма, определению его крайних положений и созданию видиофайла, отражающего движение механизма.

На третьем занятии осуществляется расчет передаточных функций, рассматриваются особенности проектирования других четырехзвенных механизмов (рис. 2).

Задачи динамического анализа и синтеза студенты решают уже самостоятельно, используя электронное пособие по проектированию четырехзвенных рычажных механизмов средствами Mathcad. Первая часть этого же пособия используется для проведения компьютерного практикума.

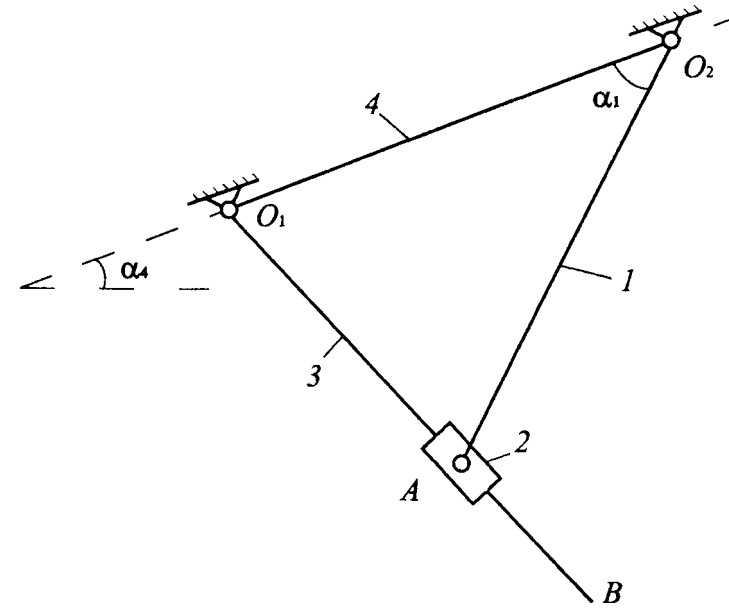

Рис. 2. Параметры  $\alpha_1$  и  $\alpha_4$  для изображения базовых положений кривошипно-ползунного и кривошипно-кулисного механизмов

С целью индивидуализации работы в аудитории задания по проектированию составляются так, чтобы каждый студент исходил из своего базового положения механизма, характеризуемого углами α<sub>1</sub> и α<sub>4</sub> (см. рис. 1). Вычертив схему механизма в базовом положении, необходимо вести углы  $\varphi_1$ ,  $\varphi_2$  и  $\varphi_3$ , характеризующие ориентацию звеньев. Для уменьшения углы, задающие ориентацию звеньев, должны удовлетворять дополнительным условиям: быть острыми, отсчитываться против хода часовой стрелки от неподвижных вертикальных либо горизонтальных линий. Выполнение этого требования снимает множество известных проблем и позволяет легко записать систему уравнений для определения функций ф, (ф,) и  $\varphi_3(\varphi_1)$ . В силу сказанного, система уравнений, возникающая после реализации метода замкнутых контуров, у каждого студента оказывается другой по виду.

Далее обсуждается изложенный в пособии подход к решению полученной системы уравнений с помощью оператора Given, который и будет использоваться на всех этапах проектирования и должен быть усвоен с самого начала.

Программирование здесь сводится лишь к редактированию представленного в пособии фрагмента программы под свои уравнения определяющей системы. Для решения последней необходимо задать начальное приближение для корней. В качестве начального приближения используются величины углов  $\varphi_2$  и  $\varphi_3$ , определенные их измерением для базового положения.

После расчета функций  $\varphi_2(\varphi_1)$  и  $\varphi_3(\varphi_1)$  в форме одномерных массивов для 360 положений механизма решается задача определения функций положения. После определения положения кинематических пар и центров тяжести звеньев, как функций угла поворота кривошипа, осуществляется проверка согласованности полученных результатов, представляемых соответствующими графиками.

На втором занятии обсуждаются компьютерные подходы к построению схемы механизма и созданию видеофильма, отражающего его работу. Этому вопросу уделяется большое внимание, так как относится он к визуализации полученных ранее уравнений движения звеньев и точек механизма. Так что согласованное, реальное движение на экране монитора возникает в случае, когда все уравнения правильно составлены, решены и отобраны ветви решения, соответствующие одному и тому же варианту сборки механизма. Далее рассматриваются процедуры, используемые лля определения крайних положений механизма, а так же переформатирование всех массивов чтобы были выделены отдельно рабочий и холостой ходы.

На заключительном занятии компьютерного практикума производится релактирование фрагментов программ, посвященных расчету первых и вторых передаточных функций. Эти функции рассчитываются двумя способами: путем численного дифференцирования функций положения и в результате решения системы линейных уравнений, образующейся при дифференцировании по времени системы исходных соотношений. С помощью операции GRAF результаты обеих способов расчета сравниваются между собой. В дальнейшем эти результаты необходимо будет сравнить для одного положения механизма с найденными графоаналитическим способом.

В конце занятия необходимо получить решение системы уравнений, описывающих движение другого рычажного механизма (см. рис. 2) и затем уже самостоятельно выполнить его кинетический анализ. Этим представляется возможным более глубоко и результативно использовать компьютерные расчеты, когда от редактирования исходной программы надо перейти к подготовке самостоятельного программного продукта. Эту часть работы студенты выполняют уже на собственных персональных компьютерах, так же как и работу по выполнению на компьютере динамического анализа и синтеза механизмов, используя соответствующие разделы электронного пособия. Для того, чтобы студенты могли видеть результаты, к которым они должны прийти в результате компьютерных расчетов, помимо изложенной технологии, нами реализована еще одна. А именно, с привлечением матричных методов механики разработана программа, которая дает все результаты для всех вариантов, т. е. служит «черным ящиком», куда достаточно ввести исходные данные для  $\alpha$ , и  $\alpha$  и получить все необходимые графики и таблицы.

Основная же технология направлена на то, чтобы при работе на компьютере студент изучал методы теории механизмов и машин. Для этого соответствующим образом адаптированы задания на расчетно-графические работы, где предусмотрено построение двенадцати положений, на основании которых строятся функции положения, получаются первые передаточные функции и сравниваются с результатами компьютерного расчета.

Для одного положения механизма предусмотрено построение планов аналогов скоростей и ускорений с последующим сравнением результатов с полученными ранее во время компьютерного практикума.

Как показали результаты апробации практикума им создаются условия для дальнейшей эффективной самостоятельной работы студентов. Задачи динамического синтеза и анализа студенты решали самостоятельно, используя для этого собственные компьютеры. После чего они самостоятельно смогли осуществить динамический синтез и анализ шестизвенных механизмов. Отдельные студенты смогли учесть переменный характер сил производственных сопротивлений и реальную характеристику двигателя [4].

Как и ранее, самостоятельная работа организовывалась на базе двух технологий. В соответствии с первой надо для одного положения механизма провести вывод всех необходимых величин через углы, длины звеньев, аналоги скоростей. Далее, заменяя во всех выражениях простые переменные на элементы соответствующих массивов, выполняется компьютерный расчет для 360 положений.

В основу второй технологии положены методы аналитической механики, где в качестве базовых переменных используются декартовы координаты и проекции сил. в этом случае все расчеты формализуются и фактически можно обойтись без построения расчетных схем и рисунков. В результате у студентов возникают осознанные представления о том, как устроены современные компьютерные пакеты, которые «сами» составляют и решают уравнения, моделирующие работу разнообразных машин и механизмов.

Можно сделать вывод, что введенный компьютерный практикум позволяет добиться достаточно эффективной инновации курса ТММ.

## ЛИТЕРАТУРА

- 1. Бокун, Г. С. Применение информационных технологий для учебного проектирования механизмов / Г. С. Бокун, В. С. Вихренко, С. А. Гляков // Теоретическая и прикладная механика: межведомственный сборник научнометодических статей. - Минск: БНТУ, 2005. - Вып. 18. - С. 215-220.
- 2. Особенности сближения учебного и реального проектирования механизмов на основе использования современных программных средств / Г. С. Бокун [и др.] // Труды БГТУ. Сер. VIII. Учеб.-метод. работа. - 2005. - Вып. VIII. - С. 63-65.
- 3. Компьютерная механика. Динамический и кинематический анализ механических систем: курс лекций / С. А. Гляков [и др.]; под ред. М. А. Журавкова. -Минск: БГУ, 2006. - 375 с.
- 4. Бокун, Г. С. Использование функциональных представлений Mathcad в задачах динамики по курсу ТММ // Теоретическая и прикладная механика: международн. научно-технич. журн. - Минск: БНТУ, 2010. - Вып. 25. - С. 312 - 316.